## **MACH-3 postprocessor help**

Most of the newer Mach-3 post support subroutines, dwells after all line moves and (X only moves) and M12 (Y only moves).

 You may turn these commands on and off via the [Post Mod] dialog window. This [Post Mods] button is located in the [Set Operations] Dialog window.

To output a dwell, set the [Power] field. This field

This post supports a M24 (X only moves) and M12 (Y only moves) To output a M12/M24, set the [TOOL/OFFSET 1] field.

To output a M98 P L subroutine calls, set the [TOOL/OFFSET 2] field to the number of copies.

If these commands are used everytime, set them in the [Info] -> [Setup File] dialog. If you occasionally use them, default them to off and turn them on when you generate the toolpath

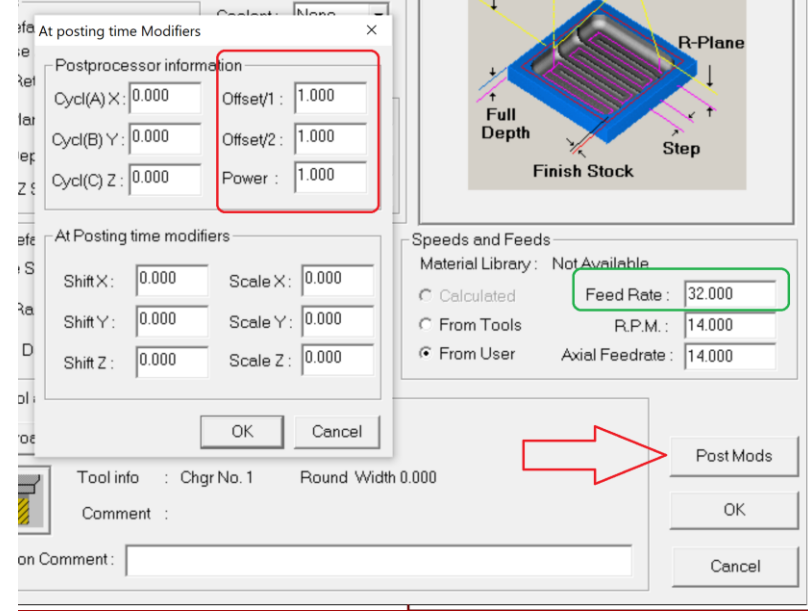

## **G-code with no parameters set**

N001 G092 X0 Y0 N002 G01 F25 N003 G01 X0.0000 Y0.0000 N004 G01 X5.7617 Y0.0000 F32.0 N005 G01 X5.7617 Y1.0281 N006 G01 X0.5656 Y1.0281 N007 G01 X5.1122 Y8.9031 N008 G02 X5.7617 Y9.2781 I0.6495 J-0.3750 N009 G02 X6.4112 Y8.9031 I0.0000 J-0.7500 N010 G01 X10.9579 Y1.0281 N011 G01 X5.7667 Y1.0281 N012 G01 X5.7667 Y0.0000 N013 G01 X11.2500 Y0.0000 N014 M02

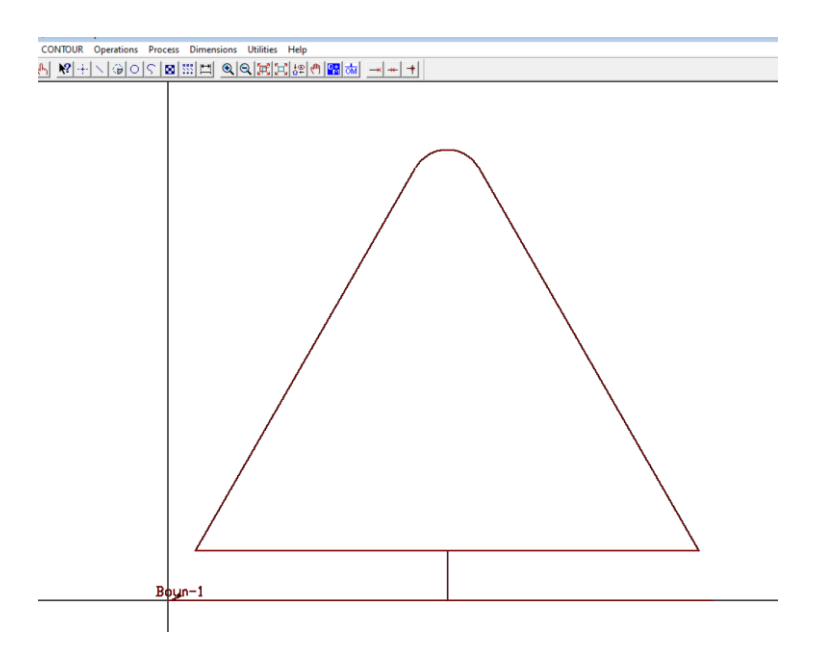

## **MACH-3 postprocessor help**

## **G-code with ALL 3 parameters set**

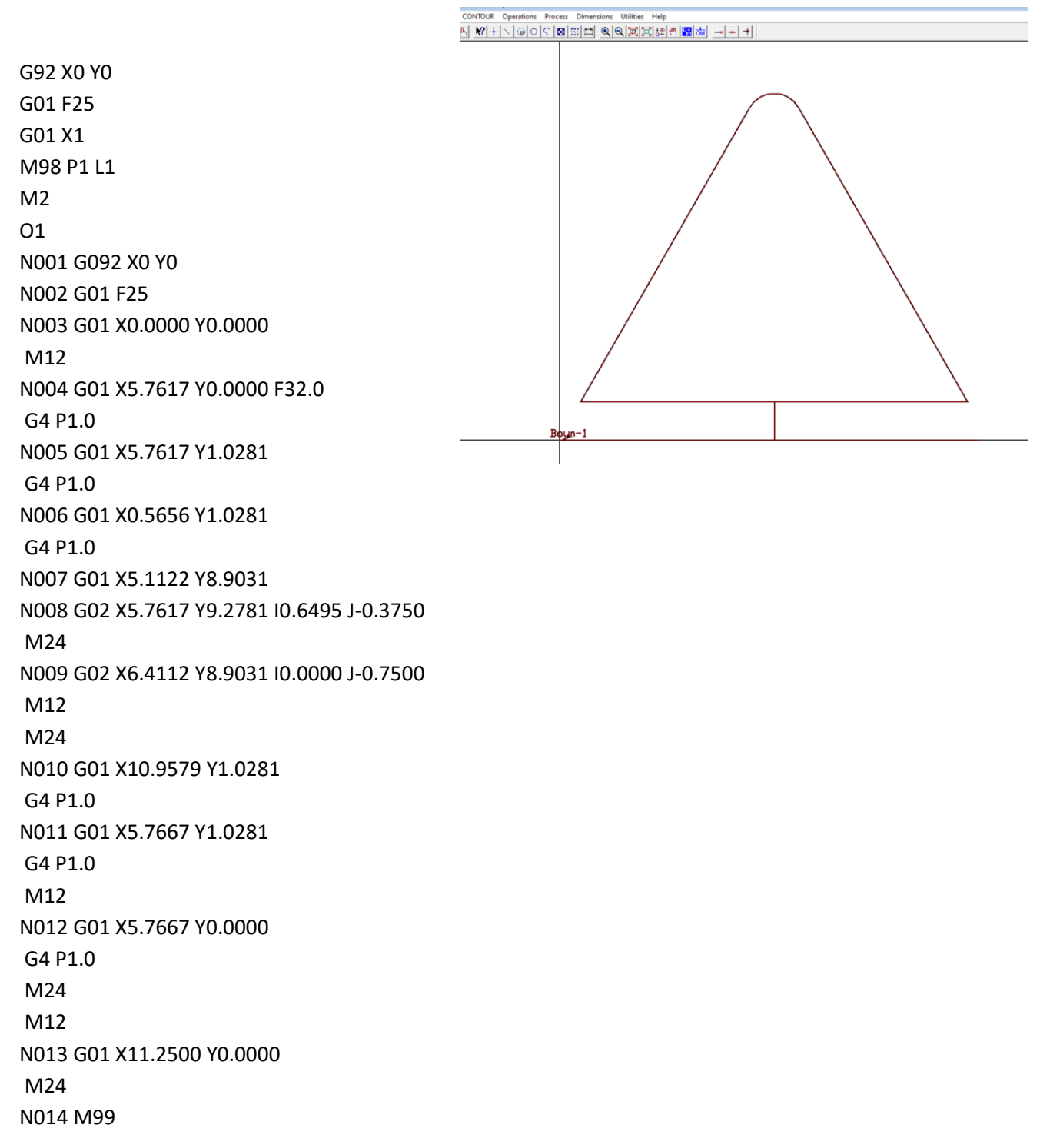